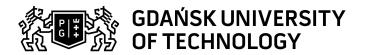

## Subject card

| Subject name and code                                                                                                    | Low-level aerial photogrammetry, PG_00053257                                                                                                    |                                                                                                    |                                                                                                    |            |        |                                                                                                 |         |     |
|----------------------------------------------------------------------------------------------------|----------------------------------------------------------------------------------------------------|----------------------------------------------------------------------------------------------------|----------------------------------------------------------------------------------------------------|------------|--------|-------------------------------------------------------------------------------------------------|---------|-----|
| Field of study                                                                                                    | Geodesy and Cartography                                                                                                    |                                                                                                    |                                                                                                    |            |        |                                                                                                 |         |     |
| Date of commencement of studies                                                                                                    | October 2021                                                                                                    |                                                                                                    | Academic year of realisation of subject                                                                                     |            |        | 2023/2024                                                                                       |         |     |
| Education level                                                                                                    | first-cycle studies                                                                                                    |                                                                                                    | Subject group                                                                                                    |            |        | Optional subject group<br>Subject group related to scientific<br>research in the field of study |         |     |
| Mode of study                                                                                                    | Full-time studies                                                                                                    |                                                                                                    | Mode of delivery                                                                                                    |            |        | at the university                                                                               |         |     |
| Year of study                                                                                                    | 3                                                                                                    |                                                                                                    | Language of instruction                                                                                                    |            |        | Polish                                                                                          |         |     |
| Semester of study                                                                                                    | 6                                                                                                    |                                                                                                    | ECTS credits                                                                                                    |            |        | 3.0                                                                                             |         |     |
| Learning profile                                                                                                    | general academic profile                                                                                                    |                                                                                                    | Assessment form                                                                                                    |            |        | assessment                                                                                      |         |     |
| Conducting unit                                                                                                    | Department of Geodesy -> Faculty of Civil and Environmental Engineering                                                                                                    |                                                                                                    |                                                                                                    |            |        |                                                                                                 |         |     |
| Name and surname                                                                                                    | Subject supervisor                                                                                                    |                                                                                                    | dr inż. Paweł Burdziakowski                                                                                                 |            |        |                                                                                                 |         |     |
| of lecturer (lecturers)                                                                                                    | Teachers                                                                                                    |                                                                                                    |                                                                                                    |            |        |                                                                                                 |         |     |
| Lesson types and methods                                                                                                    | Lesson type                                                                                                    | Lecture                                                                                               | Tutorial                                                                                                    | Laboratory | Projec | :t                                                                                              | Seminar | SUM |
| of instruction                                                                                                    | Number of study hours                                                                                                    | 30.0                                                                                                  | 0.0                                                                                                    | 15.0       | 0.0    |                                                                                                 | 0.0     | 45  |
|                                                                                                    | E-learning hours inclu                                                                                                    | ıded: 0.0                                                                                             |                                                                                                    |            |        |                                                                                                 |         |     |
| Learning activity and number of study hours                                                                                                    | Learning activity                                                                                                    | earning activity Participation ir classes includ plan                                                 |                                                                                                    |            |        | Self-study SUM                                                                                  |         |     |
|                                                                                                    | Number of study hours                                                                                                    | 45                                                                                                    |                                                                                                    | 5.0        |        |                                                                                                 |         | 75  |
| Subject objectives                                                                                                    | The purpose of the course is to teach how to take photogrammetric measurements from unmanned aerial platforms, how to operate photogrammetric software, and how to interpret the results.    |                                                                                                    |                                                                                                    |            |        |                                                                                                 |         |     |
| Learning outcomes                                                                                                    | Course out                                                                                                    | come                                                                                                  | Subject outcome                                                                                                    |            |        | Method of verification                                                                          |         |     |
|                                                                                                    | [K6_U04] can use contemporary geodetic instruments, including automation of measurements, data transmission and processing in a computer-instrument system with the use of computer networks |                                                                                                    | Able to carry out a photogrammetric study from a low ceiling, according to the process cycle.                               |            |        | [SU1] Assessment of task fulfilment                                                             |         |     |
|                                                                                                    | and immersive instruments as well                                                                                                    |                                                                                                    | Knows the elements of a photogrammetric study, understands the study parameters and understands their impact on the result. |            |        | [SW3] Assessment of knowledge contained in written work and projects                            |         |     |
| [K6_W07] has a well-established knowledge and understands concepts in the field of engineering geodesy including the use of calculations and measurements methods carried out with the use of geodetic instruments and photogrammetric and remote sensing technologies related to geodetic support for investment, surveying and inventory measurements and photogrammetry with remote sensing |                                                                                                    | erstands of vincluding the nd ods carried eodetic togrammetric technologies upport for g and ents and | Has knowledge of the technological cycle of low-altitude photogrammetric development.                                       |            |        | [SW3] Assessment of knowledge contained in written work and projects                            |         |     |

Data wydruku: 07.05.2024 10:50 Strona 1 z 2

| Outsia at a susta ata                    |                                                                                                    |                                                                                           |                                                                                                    |  |  |  |  |
|------------------------------------------|----------------------------------------------------------------------------------------------------|-------------------------------------------------------------------------------------------|----------------------------------------------------------------------------------------------------|--|--|--|--|
| Subject contents                         | The course content includes the following topics:                                                                                                    |                                                                                           |                                                                                                    |  |  |  |  |
|                                          | <ul> <li>Introduction to low-altitude photogrammetry + history</li> <li>BSP in low-altitude photogrammetry (advantages, disadvantages, purpose)</li> <li>Functional load</li> <li>The technological cycle of photogrammetric development, including:</li> <li>Preparatory work</li> <li>Field work</li> <li>Development of images</li> <li>Products of NP photogrammetry.</li> <li>Assessment of the quality and accuracy of photogrammetric development</li> <li>Use of basic NP photogrammetric products.</li> <li>Other NP photogrammetric studies, including case studies:</li> <li>Current law on photogrammetric studies in Poland.</li> </ul>                                                                                                    |                                                                                           |                                                                                                    |  |  |  |  |
| Prerequisites and co-requisites          |                                                                                                    |                                                                                           |                                                                                                    |  |  |  |  |
| Assessment methods                       | Subject passing criteria                                                                                                    | Passing threshold                                                                         | Percentage of the final grade                                                                                                    |  |  |  |  |
| and criteria                             | UAV Technical Data                                                                                                    | 70.0%                                                                                     | 20.0%                                                                                                    |  |  |  |  |
|                                          |                                                                                                    |                                                                                           | 40.0%                                                                                                    |  |  |  |  |
|                                          | Photogrametric modeling                                                                                                    | 80.0%                                                                                     |                                                                                                    |  |  |  |  |
|                                          | Technical project                                                                                                    | 80.0%                                                                                     | 40.0%                                                                                                    |  |  |  |  |
| Recommended reading                      | Basic literature                                                                                                    | <ul> <li>https://www.agisoft.com/pdf/me</li> <li>https://www.agisoft.com/suppo</li> </ul> | e z niskiego pułapu / Michał<br>fryśkowska, Damian Wierzbicki.<br>etashape-pro 1 8 en.pdf<br>rt/tutorials/beginner-level/<br>ducts/product-line/reality-modeling- |  |  |  |  |
|                                          | Supplementary literature                                                                                                    | rman. 2003. Multiple View Geometry                                                        |                                                                                                    |  |  |  |  |
|                                          | eResources addresses  Adresy na platformie eNauczanie: Fotogrametria Niskiego Pułapu (2023/2024) - Moodle ID: 3 https://enauczanie.pg.edu.pl/moodle/course/view.php?id=3                                                                                                    |                                                                                           |                                                                                                    |  |  |  |  |
| example questions/ tasks being completed | Laboratory Block 1: Laboratory Issues (4h):  Selecting a non-metric camera for a task Designing the flight altitude for a given GSD Designing the longitudinal and transverse coverage Designing a flight plan for the above data Making sketches and flight plan Characterization of the BSP for photogrammetric measurement Laboratory block 2 - Development of preparatory documentation  Laboratory topics (4h) Development of preparatory documentation: Analysis of terrain and adjacent space Location of photogrammetric matrix Objects affecting the implementation of the mission Characteristics of the measurement task and accuracy parameters BSP and camera characteristics Location and signaling method of photogrammetric matrix points The method of image processing Format of the resulting data Sketch Laboratory block 3 - Software operation: Laboratory issues (7h)  Software operation: Agisoft Photo Scan Pix 4D Bentley Contex Capture Manual PIX4DPlik Bentley Context Capture Tutorial |                                                                                           |                                                                                                    |  |  |  |  |
| \.\.\.\.\.\.\.\.\.\.\.\.\.\.\.\.\.\.\.   | Photogrammetric development  Not applicable.                                                                                                    |                                                                                           |                                                                                                    |  |  |  |  |
| Work placement                           | Not applicable                                                                                                    |                                                                                           |                                                                                                    |  |  |  |  |

Data wydruku: 07.05.2024 10:50 Strona 2 z 2